# Zipatile Internal app MQTT API v0.2

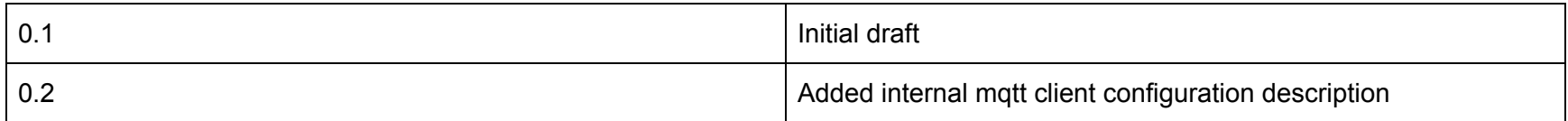

## Internal MQTT client configuration

Internal MQTT client configuration GUI can be found here: Zipato Launcher -> Zipato Settings -> Internal -> MQTT Settings

## MQTT topic structure

Each internal function has a separate topic for events and a separate topic for commands, where applicable. All events and commands are in JSON format.

All topics have a common "root" topic:

- \$ROOT\_TOPIC zipato/zipatile/\$ZIPATILE\_SERIAL
	- \$ZIPATILE\_SERIAL should be replaced with the actual Zipatile serial number

Events and commands for the following internal functions are available via the MQTT API described in this document:

- Luminance Sensor
- Noise Sensor
- Motion Sensor
- Humidity Sensor
- Temperature Sensor
- Ext. Temperature Sensor
- Mains Power State
- Touch Events
- Shock Sensor
- Siren State
- RGB LED State
- Relays

# Event Topics

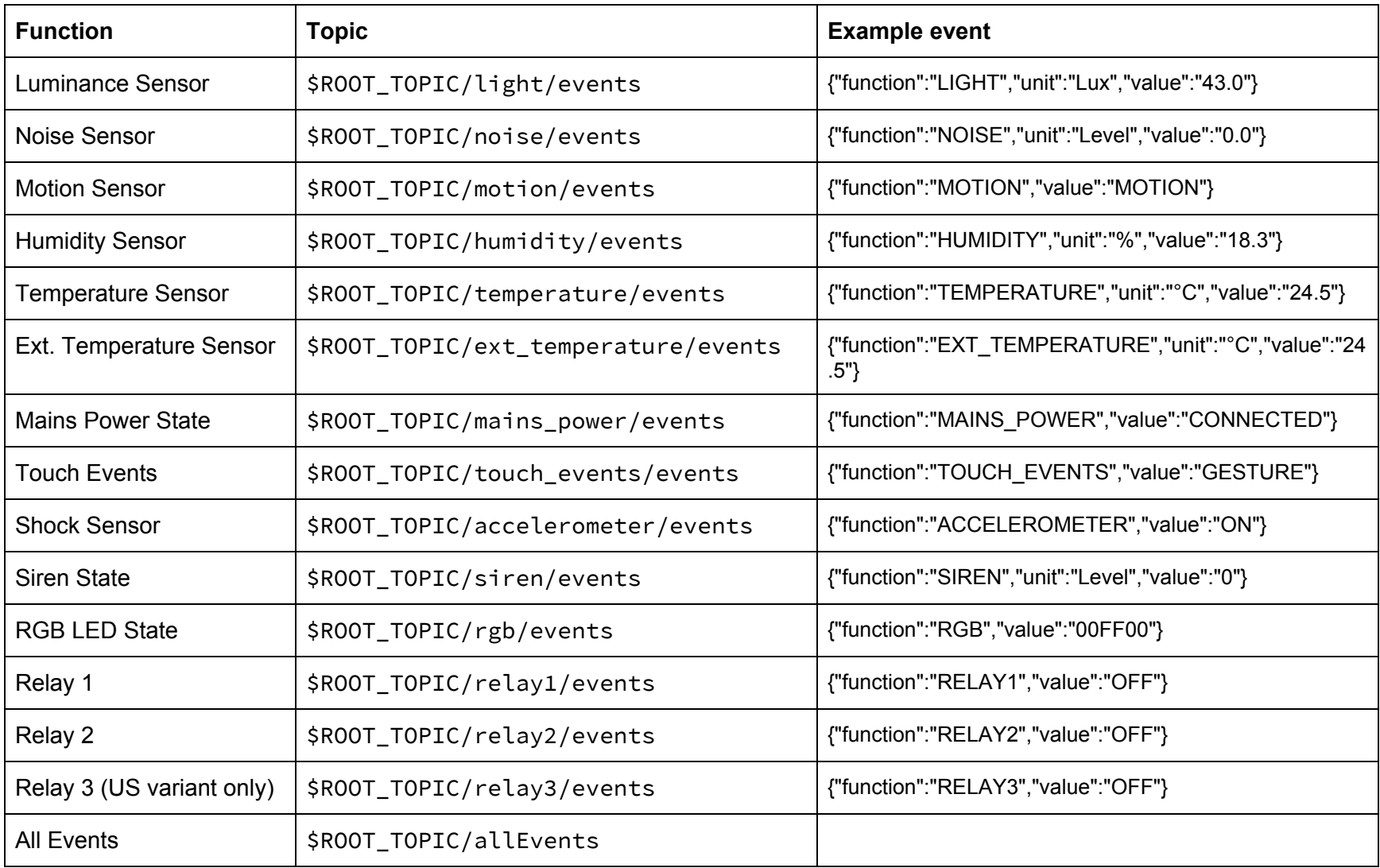

# Command Topics

The following functions can accept commands:

- Siren
- Relays
- RGB LED

All commands are in JSON format.

### Siren

The internal siren accepts commands on the following topic:

● zipato/zipatile/\$ZIPATILE\_SERIAL/siren/commands

Several modes of sound notification are supported:

- STOP\_SOUND
- EMERGENCY
- FIRE\_ALERT
- AMBULANCE
- POLICE\_CAR
- DOOR\_CHIME
- BEEP

#### Example commands

- Turn EMERGENCY sound notification on:
	- {"command":"SET\_STATE","value":"EMERGENCY"}
- Turn siren off:
	- {"command":"SET\_STATE","value":"STOP\_SOUND"}

### Relays

Each relay has a dedicated command topic. A Relay accepts commands on the following topic:

● zipato/zipatile/\$ZIPATILE\_SERIAL/relay[1,2,3]/commands

### Optional auto off timer

Each relay has a dedicated auto off timer. The timer can be used to automatically turn a relay off, in half second intervals. An example command is provided in the section below.

### Example commands

- Turn relay on:
	- {"command":"SET\_STATE","value":"ON"}
- Turn relay off:
	- {"command":"SET\_STATE","value":"OFF"}
- Turn relay on, with auto off timer set to 1 second:
	- {"command":"SET\_STATE","value":"ON","parameters":{"AUTO\_OFF":"2"}}

## RGB LED buttons

RGB LED buttons accept commands on the following topic:

● zipato/zipatile/\$ZIPATILE\_SERIAL/rgb/commands

### Example commands

- Set RGB state to full red:
	- {"command":"SET\_STATE","value":"FF0000"}
- Set RGB state to full blue, set overall brightness to 50 percent:
	- {"command":"SET\_STATE","value":"0000FF","parameters":{"BRIGHTNESS":"50"}}

# Touch gesture events

Zipatile can interpret a wide selection of touch gesture events. Please note that finger gesture events are **not** published while the screen is on. Bezel button gesture events are always published.

- LEFT\_UPPER\_BEZEL\_BUTTON\_SINGLE\_CLICK
- LEFT\_UPPER\_BEZEL\_BUTTON\_DOUBLE\_CLICK
- LEFT\_UPPER\_BEZEL\_BUTTON\_HOLD
- LEFT\_UPPER\_BEZEL\_BUTTON\_RELEASE\_AFTER\_HOLD
- **•** LEFT\_MIDDLE\_BEZEL\_BUTTON\_SINGLE\_CLICK
- LEFT\_MIDDLE\_BEZEL\_BUTTON\_DOUBLE\_CLICK
- LEFT\_MIDDLE\_BEZEL\_BUTTON\_HOLD
- LEFT\_MIDDLE\_BEZEL\_BUTTON\_RELEASE\_AFTER\_HOLD
- **LEFT LOWER BEZEL BUTTON SINGLE CLICK**
- **LEFT LOWER BEZEL BUTTON DOUBLE CLICK**
- LEFT\_LOWER\_BEZEL\_BUTTON\_HOLD
- LEFT LOWER BEZEL BUTTON RELEASE AFTER HOLD
- RIGHT\_UPPER\_BEZEL\_BUTTON\_SINGLE\_CLICK
- RIGHT\_UPPER\_BEZEL\_BUTTON\_DOUBLE\_CLICK
- RIGHT\_UPPER\_BEZEL\_BUTTON\_HOLD
- RIGHT\_UPPER\_BEZEL\_BUTTON\_RELEASE\_AFTER\_HOLD
- RIGHT\_MIDDLE\_BEZEL\_BUTTON\_SINGLE\_CLICK
- RIGHT\_MIDDLE\_BEZEL\_BUTTON\_DOUBLE\_CLICK
- RIGHT\_MIDDLE\_BEZEL\_BUTTON\_HOLD
- RIGHT\_MIDDLE\_BEZEL\_BUTTON\_RELEASE\_AFTER\_HOLD
- RIGHT\_LOWER\_BEZEL\_BUTTON\_SINGLE\_CLICK
- RIGHT\_LOWER\_BEZEL\_BUTTON\_DOUBLE\_CLICK
- RIGHT\_LOWER\_BEZEL\_BUTTON\_HOLD
- RIGHT\_LOWER\_BEZEL\_BUTTON\_RELEASE\_AFTER\_HOLD
- ONE FINGER TAP
- ONE FINGER HOLD
- ONE\_FINGER\_RELEASE\_AFTER\_HOLD
- ONE FINGER UP
- ONE FINGER RELEASE AFTER UP
- ONE\_FINGER\_LEFT
- ONE FINGER RELEASE AFTER LEFT
- ONE FINGER DOWN
- ONE FINGER RELEASE AFTER DOWN
- ONE FINGER RIGHT
- ONE FINGER RELEASE AFTER RIGHT
- TWO FINGER TAP
- TWO FINGER HOLD
- TWO FINGER RELEASE AFTER HOLD
- TWO FINGER UP
- TWO FINGER RELEASE AFTER UP
- TWO FINGER LEFT
- TWO FINGER RELEASE AFTER LEFT
- TWO FINGER DOWN
- TWO FINGER RELEASE AFTER DOWN
- TWO FINGER RIGHT
- TWO FINGER RELEASE AFTER RIGHT
- THREE\_FINGER\_TAP
- THREE\_FINGER\_HOLD
- THREE\_FINGER\_RELEASE\_AFTER\_HOLD
- THREE\_FINGER\_UP
- THREE\_FINGER\_RELEASE\_AFTER\_UP
- THREE\_FINGER\_LEFT
- THREE\_FINGER\_RELEASE\_AFTER\_LEFT(
- THREE\_FINGER\_DOWN
- THREE\_FINGER\_RELEASE\_AFTER\_DOWN
- THREE\_FINGER\_RIGHT
- THREE\_FINGER\_RELEASE\_AFTER\_RIGHT
- FOUR FINGER TAP
- FOUR FINGER HOLD
- FOUR FINGER RELEASE AFTER HOLD
- FOUR\_FINGER\_UP
- FOUR\_FINGER\_RELEASE\_AFTER\_UP
- FOUR\_FINGER\_LEFT
- FOUR\_FINGER\_RELEASE\_AFTER\_LEFT
- FOUR\_FINGER\_DOWN
- FOUR\_FINGER\_RELEASE\_AFTER\_DOWN
- FOUR\_FINGER\_RIGHT
- FOUR\_FINGER\_RELEASE\_AFTER\_RIGHT
- FIVE\_FINGER\_TAP
- FIVE\_FINGER\_HOLD
- FIVE\_FINGER\_RELEASE\_AFTER\_HOLD
- FIVE\_FINGER\_UP
- FIVE\_FINGER\_RELEASE\_AFTER\_UP
- FIVE\_FINGER\_LEFT
- FIVE\_FINGER\_RELEASE\_AFTER\_LEFT
- FIVE\_FINGER\_DOWN
- FIVE\_FINGER\_RELEASE\_AFTER\_DOWN
- FIVE\_FINGER\_RIGHT
- FIVE\_FINGER\_RELEASE\_AFTER\_RIGHT